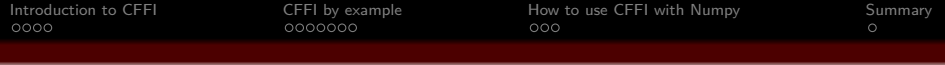

# CFFI for Python Calling C functions without hassle

Henning Pridöhl <8pridoeh@inf>

7. November 2013

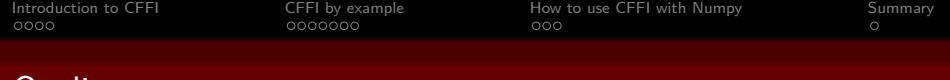

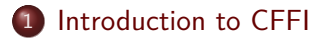

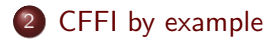

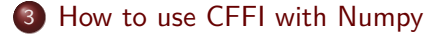

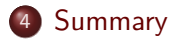

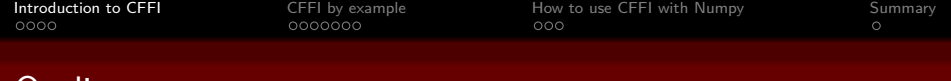

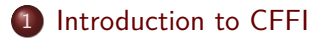

### [CFFI by example](#page-7-0)

[How to use CFFI with Numpy](#page-15-0)

<span id="page-2-0"></span>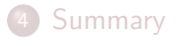

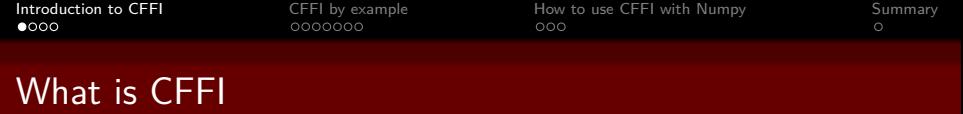

CFFI is a Foreign Function Interface for calling C code.

#### **Advantages:**

- Not another language to learn. If you know C and Python, you just need a very simple API.
- $\bullet$  Supports CPython and  $PyPy$ .
- All Python-related logic is in Python.
- Can work at the ABI and the API level.
- Written by people<sup>1</sup> of the PyPy core team :-)

#### **Installation:**

pip install cffi

<sup>&</sup>lt;sup>1</sup>Armin Rigo and Maciej Fijalkowski

[Introduction to CFFI](#page-2-0) [CFFI by example](#page-7-0) [How to use CFFI with Numpy](#page-15-0) [Summary](#page-19-0)

 $\circ$ 

## A side note to "ABI vs. API"

Application Binary Interface: Describes how to data has to be put into memory/registers for the machine to execute the function.

Application Programming Interface: Describes what the programmer has to do to call the function.  $0000$ 

[Introduction to CFFI](#page-2-0) [CFFI by example](#page-7-0) [How to use CFFI with Numpy](#page-15-0) [Summary](#page-19-0)

## A side note to "ABI vs. API": An example

```
#define LINEMODE_SOLID 1
#define LINEMODE_DOTTED 2
```

```
struct image_t {
    int width;
    int height;
    uint8_t *data;
    int internal stuff;
    double _more_internal_stuff;
};
```

```
void drawLine(struct image_t, int x0, int x1,
              int y0, int y1, int mode);
```
 $0000$ 

0000000

**[Introduction to CFFI](#page-2-0)** CFFI [CFFI by example](#page-7-0) [How to use CFFI with Numpy](#page-15-0) [Summary](#page-19-0)<br>
OOOO O COOOOOOO O COO OOO O COO

### Most used functions of the API

FFI.cdef(code) – Just paste your C header snippets here.  $FFI.verify(code) - Real C code to check/complete definitions.$  $FFI.dlopen(library) - Open some library for dynamic linking.$ FFI.cast(type, value) – Like a C-cast FFI.new(type, value) – Allocate some structures. Okay, let's see some code!

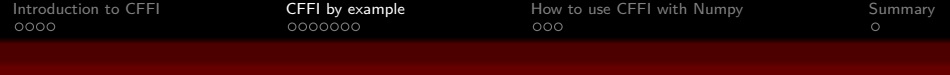

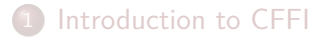

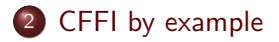

[How to use CFFI with Numpy](#page-15-0)

<span id="page-7-0"></span>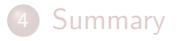

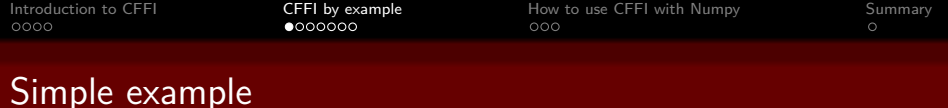

# **from cffi import** FFI

```
ffi = FFI()ffi.cdef("""
int add(int, int);
""")
C = ffi.verify("")int add(int a, int b) {
    return a + b;
}
""")
print C.add(21, 21)
```
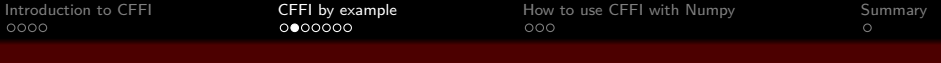

## A simple image library

```
#define LINEMODE_SOLID 1
#define LINEMODE_DOTTED 2
```

```
struct image_t {
    int width;
    int height;
    uint8_t *data;
    int internal stuff;
    double _more_internal_stuff;
};
```

```
void drawLine(struct image_t, int x0, int x1,
              int y0, int y1, int mode);
```
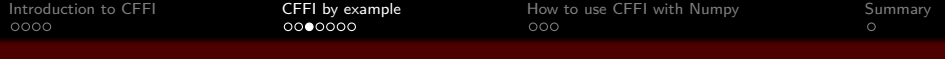

#### More complex example

```
ffi = FFI()ffi.cdef("""
#define LINEMODE_SOLID ...;
struct image_t {
    int width;
    int height;
    uint8 t *data;
     ...
};
void drawLine(struct image_t, int x0, int x1,
          int y0, int y1, int mode);
""")
C = ffi.vertf(y("#include \text{ } \leq \text{image}/image.h)^{n},
                  libraries=['image']);
img = ffi.new("image t")img.width, img.height = <math>100, 100</math>img.data = ffi.new("uint8 t[]", img.width * img.height)
C \cdot \text{drawLine}(\text{img}, 0, 0, 100, 100, C \cdot \text{LINEMODE} SOLD);
```
[Introduction to CFFI](#page-2-0) [CFFI by example](#page-7-0) [How to use CFFI with Numpy](#page-15-0) [Summary](#page-19-0)

#### More complex example in ctypes

```
from ctypes import *
```

```
libimg = CDDL("libimage.so")
LINEMODE SOLID = 1
```

```
class(Image_t):
  fields = [("width", c int),("height", c_int),
              ("data", POINTER(c_uint8)),
              ("_internal_stuff", c_int),
              ("_more_internal_stuff", c_double)]
dataType = c uint8 * w * h
img = Image t(100, 100, dataType(), 0, 0.0)drawLine = libimg.drawLine
drawLine.restype = None
drawLine.argtypes = [Image_t, c_int, c_int, c_int, c_int, c_int]
drawLine(img, 0, 0, 100, 100, LINEMODE_SOLID)
```
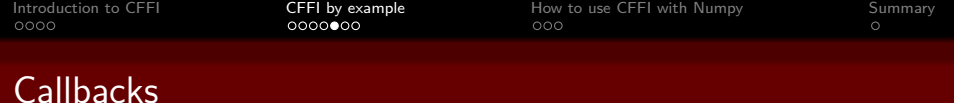

```
ffi = FFI()@ffi.callback("int(int, int)")
def add(x, y):
   return x + y
ffi.cdef("""
    int reduce(int(*)(int, int) fn, int* lst, int len);
""")
C = ffi.dlopen("./reduce.so")1st = [1, 2, 3]print C.reduce(add, lst, len(lst))
```
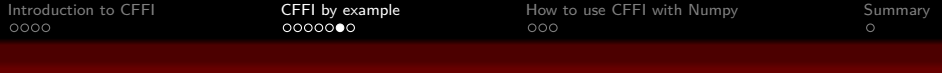

### Create BTRF Snapshot

```
ffi = cffi.FFI()ffi.cdef("""
    #define BTRFS IOC SNAP CREATE V2 ...
    struct btrfs ioctl vol args v2 {
        int64_t fd;
        char name[];
       ...;
   \rightarrow:
""")
v = ffi.vertf(y("#include <b>cbtrfs/ioctl.h</b>))target = os.open(target_directory, os.O_DIRECTORY)
source = os.open(source directory, os.0 DIRECTORY)
args = ffi.new('struct btrfs ioctl vol args v2 *')
args.name = 'Mein Snapshot'
args.fd = sourceargs_buffer = ffi.buffer(args)fcntl.ioctl(target, v.BTRFS_IOC_SNAP_CREATE_V2, args_buffer)
```

```
Introduction to CFFI CFFI by example How to use CFFI with Numpy Summary
Complete define/struct
```

```
#define BTRFS_IOC_SNAP_CREATE_V2 _IOW(BTRFS_IOCTL_MAGIC, \
        23, struct btrfs_ioctl_vol_args_v2)
struct btrfs ioctl vol args v2 {
    __s64 fd;
    __u64 transid;
    __u64 flags;
    union {
        struct {
             __u64 size;
             struct btrfs qgroup inherit user
                                *qgroup_inherit;
        };
        \_ u64 <code>unused[4]</code> ;
    };
    char name [BTRFS_SUBVOL_NAME_MAX + 1];
}
```
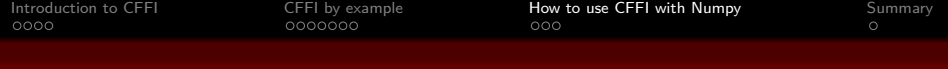

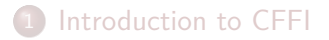

- [CFFI by example](#page-7-0)
- [How to use CFFI with Numpy](#page-15-0)

### <span id="page-15-0"></span>[Summary](#page-19-0)

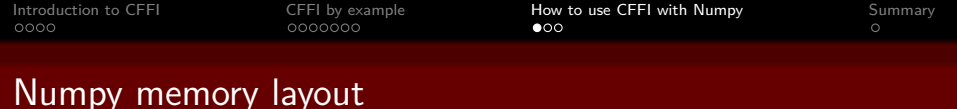

A Numpy array is basically a struct with the following information:

- Type (e. g. uint8, float, double ...)
- Shape (e.  $g$  2 $\times$ 3)
- Flat array of values

The method reshape just changes the *view* of the data.

#### **Example:**

 $a = \text{number}.\text{arg}(6, \text{dtype}=\text{number}.\text{unit8}).\text{reshape}(2, 3)$ 

Internal data representation:

**uint8 t** data[6] =  $\{0, 1, 2, 3, 4, 5\}$ 

View on the data:

$$
\begin{pmatrix} 0 & 1 & 2 \\ 3 & 4 & 5 \end{pmatrix}
$$

 $"$ """)

[Introduction to CFFI](#page-2-0) CFFI [CFFI by example](#page-7-0) **[How to use CFFI with Numpy](#page-15-0)** [Summary](#page-19-0)<br>
0000 00000000 0000000 0  $\circ \bullet \circ$ 

### Using CFFI with NumPy – C code

```
from cffi import FFI
ffi = FFI()ffi.cdef("""
    void add1(float *in, float *out, int width, int height);
""")
C = ffi.verify(""""void add1(float *in, float *out, int width, int height) {
    int i = 0:
    for(int y = 0; y < height; ++y) {
        for(int x = 0; x < width; ++x, ++i) {
            out[i] = inf[i] + 1;
        }
    }
}
```
[Introduction to CFFI](#page-2-0) **CFFI CFFI [CFFI by example](#page-7-0) [How to use CFFI with Numpy](#page-15-0)** [Summary](#page-19-0) COOO COOOCOO COOOOOCO

 $\circ$ 

## Using CFFI with NumPy – Python part

```
w, h = 640, 480
img_src = np.ones(w*h, dtype=np.float32).reshape(h, w)
img dest = np \text{ zeros like}(a)p img src = ffi.cast("float *", img src.ctypes.data)p img dest = ffi.cast("float *", img dest.ctypes.data)
C.add1(p_img_src, p_img_dest,
       img src.shape[1], img src.shape[0])
```
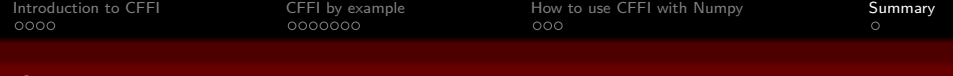

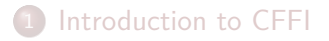

- [CFFI by example](#page-7-0)
- [How to use CFFI with Numpy](#page-15-0)

<span id="page-19-0"></span>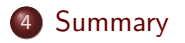

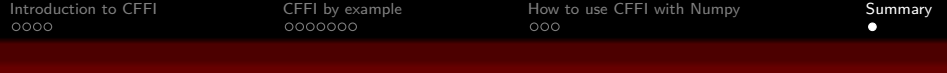

## **Summary**

- CFFI allows to call C functions without hassle.
- API is easy to learn, if you know C and Python.
- Supports API access of C functions, for much more safety compared to ABI access.
- $\bullet$  Integration with NumPy is easy
- Just stop using ctypes and enjoy your life :-)